## Download Photoshop 2021 (Version 22.4.2) CRACK Patch With Serial Key 64 Bits 2023

Photography software is pretty easy to install and crack. First, go to an online store that sells photography software. Then, download the installation file for the software that you want to use. Once the download is complete, extract the file and you are ready to go. To install the software, you need to run the exe file that you downloaded. To crack the software, you will need to open the installation file, locate the text file, and modify it. Then, save the modified file and run it to crack the software. Once the software is cracked, you can start using it.

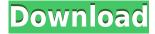

One of the most neat new features in Photoshop CS6 is "Smart Objects", a new type of layer that behaves much like the amazing "Grain Merge" tool in Photoshop CS5. With Smart Objects, you can use any tool you want to adjust an object for an effect, and when you export a file, no matter what process you used, the object will remain intact. Adobe's new Bridge workspace is the foundation of the program. (Original post on my web site) Set your camera settings, perform image adjustments in the Standard image-enhancement controls, and share from the Bridge page. In the next step, you choose which image you want to enhance. The image preview is good, but the touch interface isn't as smooth as the view on an actual monitor. Once you've chosen what you want to do, touch up the image further in the steps, or apply filters (more about that later). When your project is done, you get an e-mail link that you can share, by which others can comment on the project in the online version. (Original post on my web site) Don't stuff your apartment with pictures of smiling young families from your vacation, because there will come a time when you want to find that ball-and-chain of yours in the crowd. The Elements Take & Share plug-in (optional) for Photoshop Elements 2021 allows you to create a PDF of your image, or a JPEG or TIFF file. That way your soon-to-be-ex can't browse your photos through others' eyes, and can see she's got a piece of work on her hands if she tries to play house with you. Now, Play & Listen for video-editing software.

## Download Photoshop 2021 (Version 22.4.2)Activation Keygen For (LifeTime) WIN + MAC 64 Bits 2022

I'll give you the pros and cons on why you might need to use Photoshop to lighten an image, darken an image, or even manipulate an image by turning the foreground color into the background color for the tint tool. In this video, I'd like to show you how to process an image by changing the mode to Photo, using the GIMP, then applying a Hue/Saturation adjustment. Finally, I'll apply the adjustment and blur as a final touch, then adjust the opacity. Adobe Photoshop is an incredible tool for experienced graphic designers. When you first start using it, it is not as simple as you might think. If you're new to Photoshop, I'd highly recommend going through the Photoshop tutorial before trying to make the leap from photo editing software to photo manipulation software. In this episode the show goes into detail about Photoshop brush types, starting with a description of the type of brush you can find in the Brush palette before moving on to the Artistic and Stylistic brushes. And finally, we get to the use of the Texture brushes. Finally, we see how to use the Photoshop's pattern features. So what if you're a beginner and want to edit a photo of your kids, go through the tutorial and see how to use the Adobe Photoshop tutorial. Let me show you. I'm going to show you how to de-color an image and make a sepia color effect in Adobe Photoshop. What It Does: The Adobe Photoshop tool is essential for experienced amateur or professional graphic designers, photographers, and artists. This is an image that was captured from out the window and I'm going to do simple manipulations to it. I'm going to delete the background and bring in the sky and bring in the red apple. e3d0a04c9c

## Photoshop 2021 (Version 22.4.2) License Code & Keygen For Windows 2023

The highly shared tools which are generally accepted as best features of Photoshop are listed below, taken based on the much hype and all the daily use on professional and up-to-date photographers. Don't worry if the list is not fully up to date, as there are many new features and improvements introduced by the latest version of Photoshop. You must have heard many of the terms related to image editing like Wrinkles Removal, Luminosity, Contrast, Saturation, Sharpening, and many more. Being a powerful software, it might be hard to find the right picture editing feature, eventually you also face Photoshop beginners' problems like incorrect alignment of images, lack of knowledge about layers, duplicate layers, and empty layers. These problems can be easily resolved with Photoshop guidelines. You can check out the complete guide here: **Essential Photoshop guidelines to get started.** Another new feature you'll be able to take advantage of is the new Content-Aware Scale tool. It's available for both large and small images. When opened in a photo editor, it allows you to quickly resize an image. In the past, you might have had to go into a graphics application completely separate from your photo software to resize, and then associated it with your photo image. With a Content-Aware Scale feature, you can view and compare photo scales together, making it easier to see the relationship between their respective sizes. This can be a real time saver sometimes.

where to download free fonts for photoshop photoshop wedding fonts free download download web fonts for photoshop download gujarati fonts for photoshop download girly fonts for photoshop gujarati fonts for photoshop free download download greek fonts for photoshop graphic fonts for photoshop free download photoshop greek fonts free download gold fonts for photoshop download

And while Elements may lack some of the most advanced image editing tools found in Photoshop, there's no reason why Photoshop Elements can't do the basics of image editing just as well. Elements offers all of the things you need — from removing unwanted elements from your photos to slimming large images down to fit on social media. If you don't have the budget to purchase Photoshop, take a look at the other digital image editing options at PCMag.com listed as Editors' Choice: DxO OpticsPro 12 - Our editors love DxO — the camera-centric company behind the Nik Collection of RAW conversion package. This award-winning program is loaded with an abundance of camera RAW processing features, including deconvolution. You can enhance images with film grain, adjust white balance and adjust color and light. DxO OpticsPro 12 also boasts the new Deconvolution Preset Manager, a tool that builds or rearranges presets, enabling you to experiment with fine-tuning the white balance and sharpening algorithm during processing to deliver the best results. **Zbrush -** For complex, high-end digital modeling, Zbrush DLSR/Zbrush for Cinema 4D is the tool to use. It's the ultimate compositing program capable of creating layered, complex and multi-layered prints. It provides proprietary Zbrush atomic layer definition, the ability to create realistic hair, fur, dynamic environment and lightning effects, and it incorporates powerful smoothing and refining tools such as edge flow and brush flow rendering.

Today, blogs define the Internet. They are what websites are composed of. More than a website or a news site and more than just a piece of writing, a blog is a site whose entire purpose is to share, make sense of, or listen to other people. Anyone can create a blog and have it live on the web, so you

will see many different topics and subtopics of the Internet being blogged about. There are blogs that purely share factual information. There are also blogs that are sites that share and comment on other stories. The best stories of the web are blogs. A blogger is simply someone who shares their story on the Internet. You may use the term to describe anyone who takes time out of their own personal lives, to share the good and bad; to let you know how they feel about things of the world. A blog can take a plethora of forms. In the past, all blogs were written on the web on a home computer. Now the term blog can be applied to a range of designs, from using mobile designs to printed communication. A list of 13 Amazing Apps that Add Text To Your Photos is also published on our site. Photoshop is one of the most popular image editing software. It gives users the ability to edit, enhance, and retouch images. Photoshop can be used to create digital images for a variety of applications. With the right tools, you may create posters, brochures, logos, and billboards. Learn how to combine images with different effects with the following tutorials. Active Biker is one of the premier sites in the biker community and has one of the largest collections of interesting motorcycle related content. The site is managed by a team of biker enthusiasts who scour the world to find you some of the most interesting content related to motorcycles and mopeds.

https://zeno.fm/radio/samsung-clone-s10-plus-flash-file-mt6580-8-1-firmware-stock-rom-ounj

https://zeno.fm/radio/dream-chronicles-1-free-download-cracked

https://zeno.fm/radio/teorex-inpaint-8-1-crack-serial-key-full-download

https://zeno.fm/radio/pro-tools-12-full-crack https://zeno.fm/radio/outwit-hub-pro-5-0-crack

By removing the pixel and blot out of the image, it offers this flexibility that it is excellent for quality control of the images. However, it can be used for almost any kind of task and it just makes the cut out the edges of the cell phone screen. After updating your Adobe software, you may be looking for a way to get more of your images processed or ready to upload to a project. User interface is the last thing to get touched, but it is also the most difficult. Adobe Photoshop has a lot of useful tools you are going to need for your daily and further projects like splicing, discarding, and retouching images. Unless you have a similarly top-of-the-line machine to carry out endless digital revisions for a large name brand such as Nike or Apple, 4K (or later) / 10-bit raw files are your only early purchase for realizing how much of a control over your image you have. But either way, your MacBook Pro with more than 15-1/2" of screen real estate is not going to go away any time soon, and when you try to get the most out of the screen you have, why not start by turning the MacBook Pro screen off and on again? With Photoshop, even small elements like moving multiple videos simultaneously and even zoom in without losing quality, a professional photo editor can adopt impressive and applied timeeffective techniques. While some of these features are critical for them to be well-rounded professionals, others are the tricks of professionals that they successfully applied to their day-to-day workflow.

 $\frac{http://lovetrust foundation.com/wp-content/uploads/2023/01/Download-free-Adobe-Photoshop-2022-version-23-Torrent-x3264-final-version-2022.pdf$ 

http://hudginsenterprises.com/photoshop-png-background-free-download-fix/

 $\underline{https://tecnoimmo.com/download-free-adobe-photoshop-serial-number-full-torrent-x64-latest-release-2023/$ 

 $\frac{https://amnar.ro/download-adobe-photoshop-2021-version-22-0-1-free-license-key-64-bits-2023/https://knowledgepedia.in/photoshop-2021-version-22-0-0-incl-product-key-free-license-key-win-mac-x64-2023/https://knowledgepedia.in/photoshop-2021-version-22-0-0-incl-product-key-free-license-key-win-mac-x64-2023/https://knowledgepedia.in/photoshop-2021-version-22-0-0-incl-product-key-free-license-key-win-mac-x64-2023/https://knowledgepedia.in/photoshop-2021-version-22-0-0-incl-product-key-free-license-key-win-mac-x64-2023/https://knowledgepedia.in/photoshop-2021-version-22-0-0-incl-product-key-free-license-key-win-mac-x64-2023/https://knowledgepedia.in/photoshop-2021-version-22-0-0-incl-product-key-free-license-key-win-mac-x64-2023/https://knowledgepedia.in/photoshop-2021-version-22-0-0-incl-product-key-free-license-key-win-mac-x64-2023/https://knowledgepedia.in/photoshop-2021-version-22-0-0-incl-product-key-free-license-key-win-mac-x64-2023/https://knowledgepedia.in/photoshop-2021-version-22-0-0-incl-product-key-free-license-key-win-mac-x64-2023/https://knowledgepedia.in/photoshop-2021-version-22-0-0-incl-product-key-free-license-key-win-mac-x64-2023/https://knowledgepedia.in/photoshop-2021-version-22-0-0-incl-product-key-free-license-key-win-mac-x64-2023/https://knowledgepedia.in/photoshop-2021-version-22-0-0-incl-product-key-free-license-key-win-mac-x64-2023/https://knowledgepedia.in/photoshop-2021-version-22-0-0-incl-product-key-free-license-key-win-mac-x64-2023/https://knowledgepedia.in/photoshop-2021-version-22-0-0-incl-product-key-free-license-key-win-mac-x64-2023/https://knowledgepedia.in/photoshop-2021-version-22-0-0-incl-product-key-free-license-key-win-mac-x64-2023/https://knowledgepedia.in/photoshop-2021-version-22-0-0-incl-product-key-free-license-key-win-mac-x64-2023/https://knowledgepedia.in/photoshop-2021-version-22-0-0-incl-product-key-win-mac-x64-2023/https://knowledgepedia.in/photoshop-2021-version-22-0-0-incl-product-key-win-mac-x64-2023/https://knowledgepedia.in/photoshop-2021-version-22-0-0-0-$ 

https://bdmentors.org/2023/01/02/download-photoshop-cs7-free-full-version-verified/

https://www.diplomadante.it/wp-content/uploads/2023/01/Photoshop-Digital-Painting-Action-Free-Download-BEST.pdf

https://vendredeslivres.com/wp-content/uploads/2023/01/darhanf.pdf

 $\underline{https://www.divinejoyyoga.com/wp-content/uploads/2023/01/Download-Free-Photoshop-Brushes-Pac}\\ \underline{k-HOT.pdf}$ 

https://www.pinio.eu/wp-content/uploads//2023/01/safphri.pdf

https://projfutr.org/wp-content/uploads/2023/01/Photoshop-70-Download-Xp-TOP.pdf

https://marketmyride.com/adobe-photoshop-2021-version-22-1-0-licence-key-3264bit-2022/

 $\underline{https://earthocean and airtravel.com/2023/01/02/adobe-photoshop-2022-version-23-0-2-download-free-product-key-64-bits-new-2023/01/02/adobe-photoshop-2022-version-23-0-2-download-free-product-key-64-bits-new-2023/01/02/adobe-photoshop-2022-version-23-0-2-download-free-product-key-64-bits-new-2023/01/02/adobe-photoshop-2022-version-23-0-2-download-free-product-key-64-bits-new-2023/01/02/adobe-photoshop-2022-version-23-0-2-download-free-product-key-64-bits-new-2023/01/02/adobe-photoshop-2022-version-23-0-2-download-free-product-key-64-bits-new-2023/01/02/adobe-photoshop-2022-version-23-0-2-download-free-product-key-64-bits-new-2023/01/02/adobe-photoshop-2022-version-23-0-2-download-free-product-key-64-bits-new-2023/01/02/adobe-photoshop-2022-version-2023/01/02/adobe-photoshop-2022-version-2023/01/02/adobe-photoshop-2023/01/02/adobe-photoshop-2023/01/02/0$ 

https://townlifeproperties.com/wp-content/uploads/2023/01/gizgio.pdf

 $\underline{https://www.uni-karteikarten.de/wp-content/uploads/2023/01/Photoshop-Christmas-Templates-Free-Download-BETTER.pdf}$ 

https://fuerzasparavivir.com/wp-content/uploads/2023/01/Photoshop-Free-Download-Ipad-BEST.pdf https://stanjanparanormal.com/adobe-photoshop-cc-2018-serial-key-serial-number-mac-win-2022/

https://agladmv.com/wp-content/uploads/2023/01/berunce.pdf

 $\underline{https://smartcoast.org/wp\text{-}content/uploads/2023/01/Download-free-Adobe-Photoshop-2021-Version-2021-Version-2021-Vers$ 

201-LifeTime-Activation-Code-CRACK-For-Windows.pdf

https://stanjanparanormal.com/the-pro-panel-photoshop-free-download-best/

http://www.corticom.it/photoshop-14-free-download-\_\_full\_\_/

https://countrylifecountrywife.com/adobe-photoshop-border-brushes-free-download-exclusive/

 $\underline{https://jbmparish.com/post-format-link/photoshop-free-software-download-for-windows-10-verified}$ 

 $\underline{https://lecapmag.com/adobe-photoshop-2021-version-22-3-with-serial-key-free-registration-code-windows-64-bits-hot-2022/$ 

 $\underline{https://www.wangfuchao.com/wp-content/uploads/2023/01/Brush-Photoshop-Download-Frame-TOP.pdf}$ 

 $\underline{https://www.planetneurodivergent.com/wp-content/uploads/2023/01/Download-Photoshop-Cc-Fonts-PORTABLE.pdf}$ 

https://jovenesvip.com/wp-content/uploads/2023/01/Download-free-Adobe-Photoshop-2021-Version-2 201-With-Product-Kev-Registration-Code-2022.pdf

https://pyrodudes.com/wp-content/uploads/2023/01/Beard-Brush-Photoshop-Download-NEW.pdf

https://hyenanewsbreak.com/nik-assortment-photoshop-free-obtain-best/

https://interiorideas.org/photoshop-app-computer-download-better/

http://myentertainmentbox.org/?p=8250

http://hotelthequeen.it/?p=131707

 $\underline{https://www.mycatchyphrases.com/wp-content/uploads/2023/01/Remove-Background-Photoshop-Free-Download-TOP.pdf}$ 

http://www.cpakamal.com/download-brush-c-v-photoshop-better/

https://ilmercatino.tv/wp-content/uploads/2023/01/elitamy.pdf

https://alynedewinter.com/wp-content/uploads/2023/01/Index-Of-Adobe-Photoshop-70-Download-FUL L.pdf

http://www.interprys.it/?p=87034

https://recetasencilla.xyz/cara-download-dan-install-adobe-photoshop-work/

http://hotelthequeen.it/?p=131705

https://www.scoutgambia.org/download-photoshop-handwriting-fonts-updated/

The newest version of Photoshop has made it easy to for users to open files from the cloud directly into Photoshop. This is quite a new one, introduced in CC 2014. If you are not familiar with it, can you open and edit a file on your device, then see the same edit on your computer when you are back in the office? The File > Open dialog is now one of the first items that you see when entering Photoshop.

All of the files will be from the same location – the most recent one you were working on in Illustrator, Fireworks, etc. This is another innovation introduced along the way, to allow for simpler workflow. In the past, users had to choose a location to save the file, and then open it from the cloud. Now you can simply navigate to that same folder on your device and automatically open the latest version. One of the new features introduced to the new CC edition of Photoshop. CC allows you to leverage collaboration. Once users start working on a project, they can upload their edits to the cloud to make it easy for other team members to access and edit. If you work with many people, this maybe be a feature that you really like. Collaboration is a cloud-based system, so you can start one project, and invite other users to work on it. Once they are done they can upload their files to dropbox or another service to share the changes. Photoshop is now on the cloud, and can be accessible from anywhere. Adobe Photoshop has another added feature, called Polygonal Drag. This is a fantastic feature. Once users launch Photoshop for the first time, it will automatically detect your operating system's file formats. Previously, users had to set up the file formats manually. Now with the latest update, you can open and edit a file in a jpeg, png, or tif format. One you are viewing in Photoshop, just click on the file type, and then tap and hold on any rectangle to move it around.